### **Лабораторна робота № 8**

**Тема.** Обробка текстових рядків. **Мета.** Формування вмінь і навиків програмування алгоритмів обробки текстових рядків. Закріплення вмінь і навиків використання функцій вводу-виводу. Застосування вмінь і навиків програмування алгоритмів лінійної, розгалуженої та циклічної структури.

#### **Контрольні запитання.**

- 1. Які типи даних використовуються для зберігання текстових рядків і символів в C#?
- 2. Як записується операція поєднання текстових рядків? Чим ця операція відрізняється від операції додавання чисел?
- 3. Як записується мовою C# функція для визначення довжини рядка? Скільки разів доцільно використовувати цю функцію в програмі і чому?
- 4. Що таке порожній рядок? Як він записується в програмах? Яка його довжина?
- 5. Як виконати арифметичну операцію з числом, записаним у вигляді рядка символів? Як перевести число в текстовий рядок?

#### **Завдання.**

**1. Створити програму з формою за зразком (надписи на кнопках мають відповідати наступним завданням). Використовуючи процедуру обробки події натиснення третьої кнопки, забезпечте при її натисненні завершення роботи програми***.*

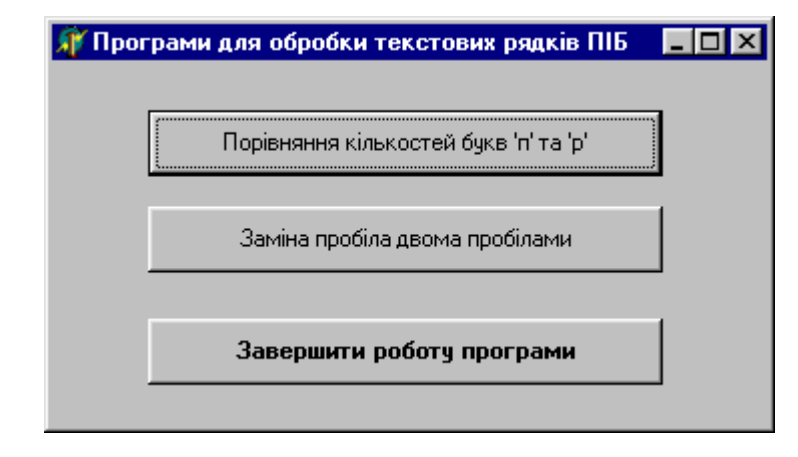

**2. Скласти програму, що викликається при натиснення першої кнопки з головної кнопкової форми.** 

Вимоги до програми:

- значення текстового рядка для обробки ввести з клавіатури;
- для обробки рядків використати оператори циклу;
- результати виконання алгоритму вивести в одному діалоговому вікні, відобразивши в ньому як вхідний так і вихідний текстові рядки.

# *Варіанти:*

- 1. У текстовому рядку підрахувати кількість букв 'о';
- 2. Переписати текстовий рядок навпаки;
- 3. Подвоїти у текстовому рядку букву 'к';
- 4. Встановити, чи у текстовому рядку букв 'п' більше ніж букв 'р';
- 5. Визначити позиції входження у текстовий рядок букви 'С';
- 6. Визначити кількість входжень у текстовий рядок буквосполучення "нн";
- 7. Видалити з текстового рядка букву 'к';
- 8. Вставити у текстовий рядок після кожної букви знак питання;
- 9. У текстовому рядку підрахувати кількість букв 'м';
- 10. Подвоїти у текстовому рядку букву 'л';
- 11. Встановити, чи у текстовому рядку букв 'ч' більше ніж букв 'ш';
- 12. Визначити позиції входження у текстовий рядок букви 'Ф';
- 13. Визначити кількість входжень у текстовий рядок буквосполучення "кк";
- 14. Видалити з текстового рядка букву 'д';
- 15. Вставити у текстовий рядок після кожної букви знак оклику.
- **3. Скласти програму, що викликається при натиснення другої кнопки з головної кнопкової форми.** 
	- Вимоги до програми:
- значення текстового рядка для обробки ввести з клавіатури;
- > для обробки рядків використати оператори циклу;<br>> результати виконання алгоритму вивести в одно
- результати виконання алгоритму вивести в одному діалоговому вікні, відобразивши в ньому як вхідний так і вихідний текстові рядки.

## *Варіанти:*

- 1. Замінити в текстовому рядку кожну крапку трьома крапками;
- 2. Перетворити заданий текстовий рядок э n символів, видаливши кожен символ *\** і повторивши кожен символ, відмінний від *\**;
- 3. Видалити з текстового рядка всі буквосполучення *про*;
- 4. В текстовому рядку замінити пробіли двома пробілами;
- 5. В текстовому рядку підрахувати кількість букв з вашого імені.
- 6. Замінити в текстовому рядку кожну кому двома знаками питання;
- 7. Перетворити заданий текстовий рядок, повторивши кожен символ, відмінний від '?';
- 8. Видалити з текстового рядка всі буквосполучення *не*;
- 9. В текстовому рядку замінити лапки двома комами;
- 10. В текстовому рядку видалити зайві пробіли між словами, залишивши по одному;
- 11. Переписати даний текстовий рядок так, щоб порядок символів у ньому став оберненим, самі символи подвоїлися і перед кожним з'явилася крапка;
- 12. З заданому текстовому рядку, у подвоїти всі букви *л*, *н*, *с*, *о*;
- 13. Видалити з текстового рядка всі коми і замінити знаком *+* всі цифри *3*;
- 14. Перетворити задану послідовність символів, замінивши всі буквосполучення *оце* буквосполученням *це*;
- 15. Видалити групи пробілів, якими починається і якими закінчується текстовий рядок.